# A GPU Implementation of Non-photorealistic Stained Glass Image Generation using Voronoi Diagrams

Hironobu Kobayashi, Yasuaki Ito, and Koji Nakano Department of Information Engineering, Hiroshima University Kagamiyama 1-4-1, Higashi-Hiroshima, 739-8527 Japan Email: *{*hironobu, yasuaki, nakano*}*@cs.hiroshima-u.ac.jp

*Abstract*—In this paper, we propose a high quality stained glass image generation. Our proposed method converts automatically the original image into a high quality stained glass image. In the method, we use Voronoi diagrams to reproduce a stained glass such that Voronoi cells and edges represent colored glasses and leads that bond the glasses, respectively. In order to obtain a high quality stained glass image, we merge Voronoi cells and move Voronoi seeds using a local search technique. By varying the size of Voronoi cells in a stained glass image, a stained glass image well-represents local characteristics of the original image. Also, by moving Voronoi seeds to fit Voronoi cells to the original image, we obtain a high quality output image. However, the computing time cost is very high in our proposed method. Therefore, we also propose a GPU implementation to accelerate the computation. Our experimental result shows that the proposed GPU implementation on NVIDIA Tesla V100 attains a speed-up factor of 362 over the sequential CPU implementations.

*Index Terms*—Stained glass image generation, Human visual system, GPU, Parallel processing

# I. はじめに

ステンドグラスは着色されたガラスの小片を鉛で結合し, 絵画的なデザインを表現したものである.ステンドグラス 風画像生成は,油絵,タイルアート,モザイクアートなどの 芸術的表現に似た画像を生成するノンフォトリアリスティッ クレンダリングの1つとして知られている. これまでにコ ンピュータを使用したステンドグラス風画像生成に関する いくつかの研究が行われている [1].これらの研究は,ステ ンドグラス風画像を生成するためにイメージセグメンテー ション [2]-[5] やボロノイ図 [6]-[8] を使用している. 本研 究ではボロノイ図に基づくステンドグラス風画像の生成を 行う.

平面上の 2 つの点 *p* と *q* のユークリッド距離を *d*(*p, q*) と する.平面上の母点と呼ばれる点の集合 *P* のボロノイ図は, 平面をボロノイ領域と呼ばれる領域 *V* (*p*) (*p ∈ P*) に分割す ることで生成される.平面上の点の集合を *Q* として,*V* (*p*)  $\forall$   $V(p) = \{q \in Q | d(p,q) \leq d(q',q) \text{ for all } q' \in P\}$  で定義 される.つまり,*V* (*p*) は母点集合 *P* に含まれる母点の中で 最も *p* に近い平面上の点の集合である.点 *p* のボロノイ領 域 *V* (*p*) の境界は線分であり,各線分は *p* とそれに隣接する 母点との垂直二等分線である.ボロノイ領域の境界を表す 線分をボロノイ辺と呼ぶ.本研究ではボロノイ領域とボロ ノイ辺に色を付けることでステンドグラスの着色ガラスや 鉛を表現する.図 1(a) にボロノイ図の例を示す.

論文 [7] では,ボロノイ図を用いてステンドグラス風画 像を生成している. 彼らの提案手法では、母点を隣接する 8 ピクセルのうちの1つに移動させることによってボロノイ 領域を調整し,誤差を減少させる.ただし,計算時間を短 縮するために母点移動は 2 段階で行う. 第1段階では実際 に母点を動かすのではなく,ボロノイ領域が平行移動する と仮定して近似計算を行い,隣接する母点の競合状態を無 視して全ての母点移動を同時に行う.第 2 段階では各母点 に対する調整が逐次的に行われ,実際に母点を動かして誤 差を計算し,良くなる方向に母点を移動させる. この方法 によって出力されるステンドグラス風画像は入力画像をき れいに表現しているが,ボロノイ領域のサイズは入力画像 の特徴に関係なくほぼ同じである. 論文 [8] では, 重心ボロ ノイ図を使用し,画像の特徴に合わせてボロノイ領域のサ イズを変えることで,局所的な特徴がよく表現されている. しかし,誤差計算や入力に近づけるための母点移動は行っ ていないため,入力画像の滑らかなエッジは表現できない. また,論文 [6] では,曲線状のガラスを用いたステンドグラ スを表現するために重み付きボロノイ図が使用されている.

本研究の主な貢献は,ボロノイ図を用いて入力カラー画 像を再現するステンドグラス風画像を生成する方法を提案 することである.特に,高品質な画像を生成するために,デ ジタルハーフトーン [9], [10] でも利用されている人間の視 覚特性に基づいたアイデアを紹介する.また,画像内にお けるボロノイ領域のサイズを変更し,細かい領域と粗い領 域をそれぞれ用いることで,入力画像の局所的な特徴を表 現する.さらに,[7] と同様に,母点を調整することで入力 画像に近づけていく.本研究の第 2 の貢献は,計算を高速 化するために GPU(Graphics Processing Unit)を用いて上 記のステンドグラス生成方法を実行することである.GPU は内部に多数のコアを持ち,並列処理による計算の高速化 が可能で,近年ではグラフィック処理だけでなく汎用計算 にも使用されている.実験の結果,GPU 実装が逐次 CPU 実 装より最大 362 倍, 36 スレッドの並列 CPU 実装より最大 54 倍の高速化を達成した.

本論文は以下のように構成されている. II 節では, ボロ ノイ図に基づくステンドグラス風画像の生成について説明 する. 次に, III 節で計算を高速化するための GPU 実装に ついて説明する.IV 節では,CPU 実装と比較して GPU 実 装の性能を評価する. 最後に V 節でまとめを行い, 本研究 を締めくくる.

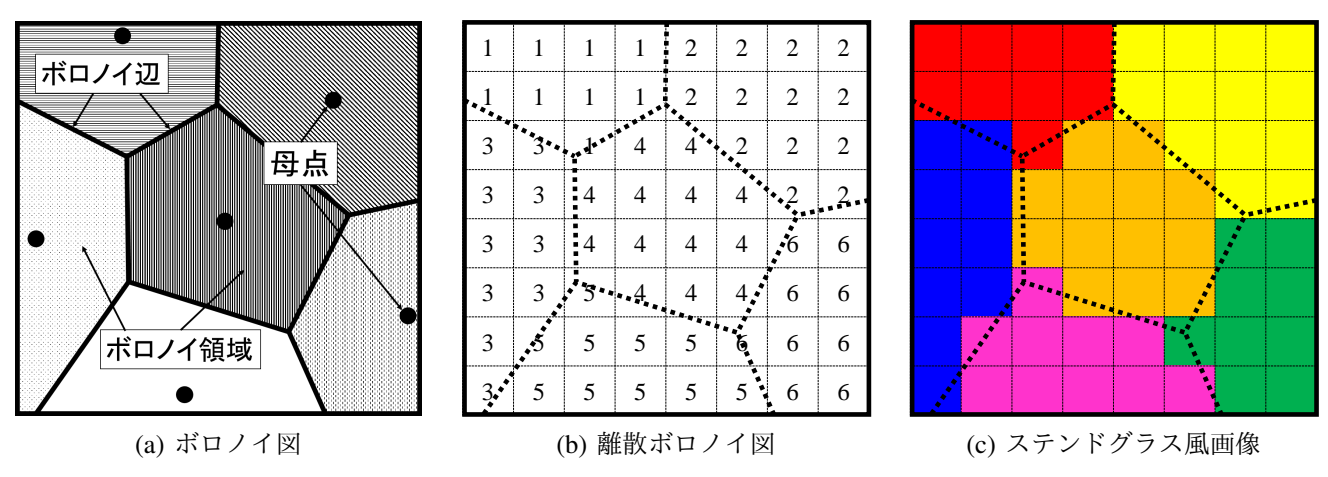

Fig. 1. ボロノイ図, 離散ボロノイ図, ステンドグラス風画像

### II. ステンドグラス風画像生成の提案手法

まず、ボロノイ図を用いて離散ボロノイ図とステンドグ ラス風画像について説明する.離散ボロノイ図について,ボ ロノイ図の各母点がピクセルの中心に位置するようにボロ ノイ図を離散ボロノイ図にマッピングし,各ボロノイ領域 内のピクセルには,各母点に割り当てられた一意の番号で ある母点 ID を割り当てる (図 1(b)). ステンドグラス風画像 は離散ボロノイ図から生成され,同じボロノイ領域内のピ クセルは全て同じ色で塗られる (図 1(c)). 以下では, 生成 されたステンドグラス風画像の良さの定義と,新しいステ ンドグラス風画像の生成方法の提案を行う.

# *A.* 人間の視覚特性に基づいた出力画像の評価基準

人間の視覚特性に基づいた入力画像との誤差を紹介する. その後、ステンドグラス風画像生成のアルゴリズムを紹介 する.

最初にグレースケール画像における考えを説明し、次にそ れをカラー画像に拡張する.大きさ *N × N* の入力画像 *A* = (*ai,j* ) を考える.ただし,*ai,j* は位置 (*i, j*) (1 *≤ x, y ≤ N*) の輝度値であり, [0*,* 1] の実数値で与えられる.入力画像 *A* を再現するステンドグラス風画像 *B* = (*bi,j* ) を生成すると き,出力画像 *B* の良さは,人間の視覚系の特性を近似するガ ウシアンフィルタを使用して計算することができる.ガウ シアンフィルタ *G* = (*gp,q*) はサイズが (2*w* + 1) *×* (2*w* + 1) の二次元対称行列である.ここで,*gp,q* (*−w ≤ p, q ≤ w*) はそれぞれ非負の実数であり,それらの合計が 1 になるよ うに2次元ガウス分布によって決定される. 言い換えれば, ガウス分布のパラメータ *σ* と ∑ *−w≤p,q≤w gp,q* = 1 を満た す定数 *s* を用いて,*gp,q* = *s · e − p* 2+*q* 2 <sup>2</sup>*σ*<sup>2</sup> で求めることができ る.よって,出力画像にガウシアンフィルタを適応するこ とによって得られるぼかし画像を *R* = (*ri,j* ) とすると,以 下の式で求めることができる.

$$
r_{i,j} = \sum_{-w \le p,q \le w} g_{p,q} b_{i+p,j+q} \quad (1 \le i,j \le N).
$$

∑ *−w≤p,q≤w gp,q* = 1 で,*gp,q* は非負なので,各 *ri,j* は [0*,* 1] の実数となる.したがって,ぼかし画像 *R* はグレースケー ルである.入力画像 *A* とぼかし画像 *R* の差が十分に小さけ

れば出力画像 *B* は入力画像 *A* をよく近似できているといえ る.ここで,出力画像 *B* の各ピクセル位置 (*i, j*) における 誤差 *ei,j* は以下のように定義される.

$$
e_{i,j} = a_{i,j} - r_{i,j},\tag{1}
$$

また,誤差総和は以下のように定義される.

$$
Error(A, B) = \sum_{1 \le i, j \le N} |e_{i,j}|.
$$
 (2)

ガウスフィルタは人間の視覚系の特性を近似しているため, Error(*A, B*) が十分小さい場合,出力画像 *B* は元の画像 *A* をよく再現している.次に,グレースケール画像の誤差計算 をカラー画像に拡張する. 本研究では、各値が赤,緑,青を 表す [0*,* 1] の範囲の 3 つの実数で指定される RGB 色につい て考える. カラー画像の場合,ぼかし画像 *R* および式 (1) の誤差は各色について独立に計算される. すなわち, 各色 について,ガウシアンフィルタが適用され,誤差が計算さ れる.*e R i,j* ,*e G i,j* ,*e B i,j* をそれぞれ,ピクセル位置 (*i, j*) での赤, 緑,青の誤差を表すものとすると,式 (2) は次のように各色 の値の合計に拡張される.

$$
Error(A, B) = \sum_{1 \le i, j \le N} (|e_{i,j}^{R}| + |e_{i,j}^{G}| + |e_{i,j}^{B}|). \tag{3}
$$

本研究で生成されるステンドグラス風画像において,赤,緑, および青の色はそれぞれ16色で,各ガラスの色はその合 計の4096色から1つから選択される.

### *B.* ステンドグラス風画像生成のアルゴリズム

この節では、ステンドグラス風画像の生成アルゴリズム を提案する.このアルゴリズムは,入力画像が与えられた とき,前の節で示した誤差総和が最小となるステンドグラ ス風画像を出力する. 提案アルゴリズムは以下の3つのス テップで構成される.

Step1: 初期のステンドグラス風画像を生成する

Step2: 隣接するボロノイ領域が同じ色の場合,それらの 母点を 1 つにマージする

Step3: 局所探索による母点位置の反復調整

各ステップで得られた画像を図 2 に示し,その詳細を以下に 示す. ステップ1では. 初期のステンドグラス風画像を生成

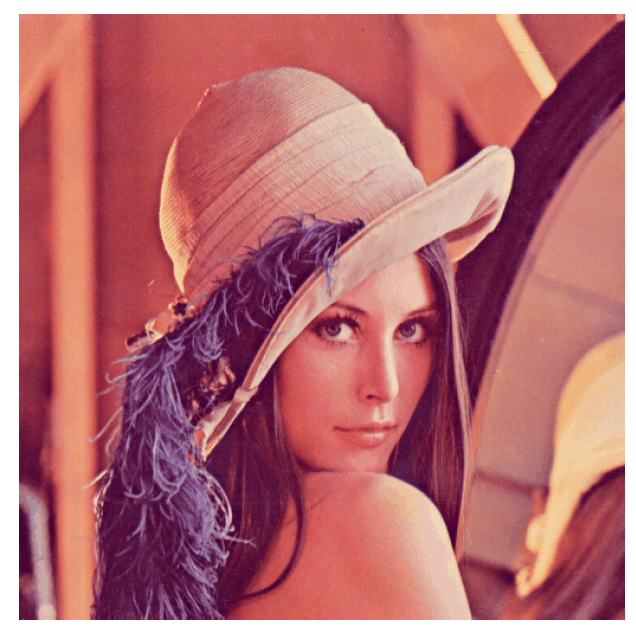

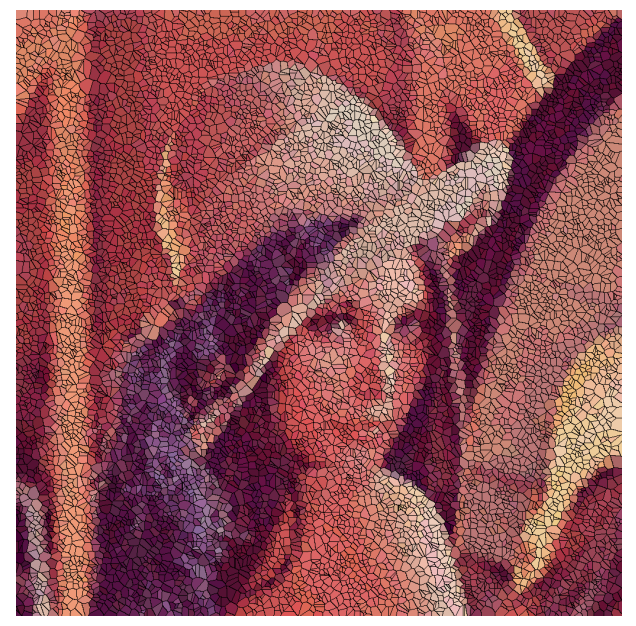

(a) 入力画像 (b) ステップ 1

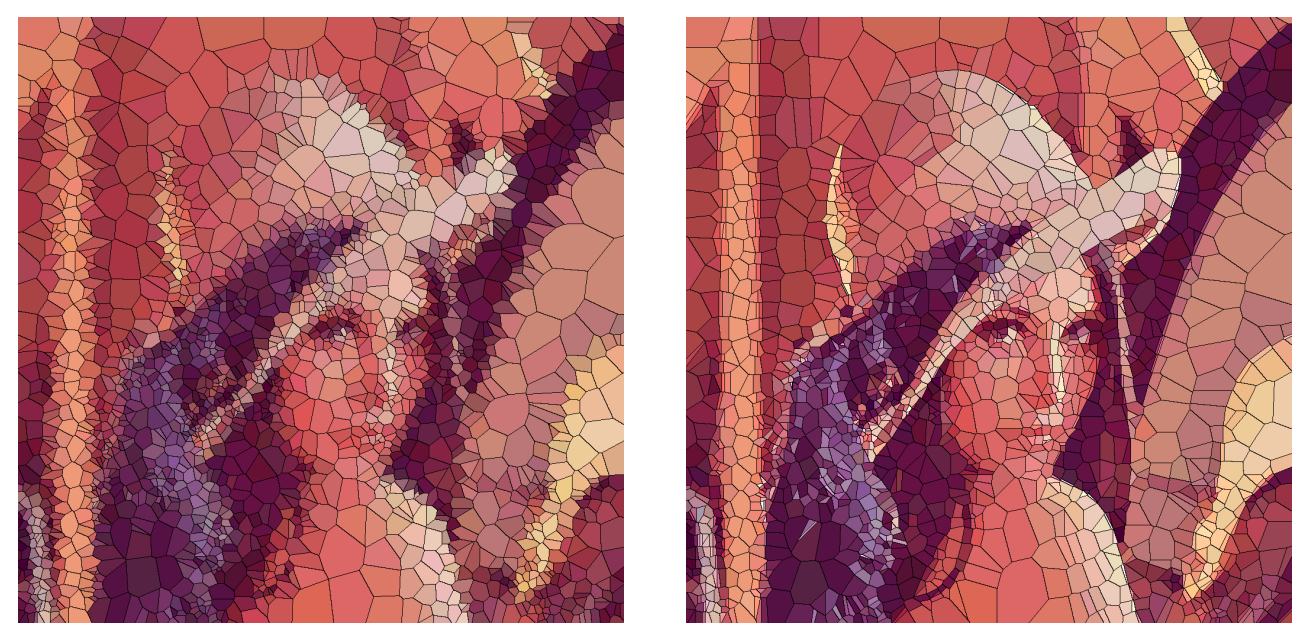

(c) ステップ 2 (d) ステップ 3 (出力画像)

Fig. 2. 1024 *×* 1024 の大きさの Lena 画像における各ステップで得られた画像

する.まず,入力画像と同じ大きさの画像の各ピクセルに 確率 *p* で母点をランダムに配置する.この *p* を使ってボロ ノイ領域のサイズを制御することができる.*p* が大きいと母 点の密度が高いため、ボロノイ領域は小さくなる。母点の 配置後に各ボロノイ領域に色を付けることによってステン ドグラス風画像が生成される. 各ボロノイ領域の色は、各 ボロノイ領域内の画素に対応する入力画像の画素に近い色 が割り当てられる.図 2(b) は 1024 *×* 1024 の大きさの Lena 画像 [11] を入力とし,母点を配置する確率を *p* =  $\frac{1}{100}$  とし たときの初期のステンドグラス風画像である.このときの ボロノイ領域の数は 10433 個である. ステップ 2 では同じ

色を持つ隣接ボロノイ領域を 1 つのボロノイ領域にマージ する. 具体的には、各ボロノイ領域について、隣接ボロノ イ領域が同じ色を持つ場合,それらの隣接母点を削除して 母点をそれらの重心に移動する.その後,ステンドグラス 風画像を再構築し,各ボロノイ領域の色が図 3 に示すよう に更新される. 全てのボロノイ領域に対するこのプロセス は数回繰り返し実行される.この繰り返しの回数でボロノ イ領域の大きさを制御できる.本研究ではこのマージ処理 を 5 回繰り返す. 図 2(c) はステップ 1 で得られた初期のス テンドグラス風画像のボロノイ領域の数をマージによって 2141 に減らしたものである. 図より、ステップ2終了時で

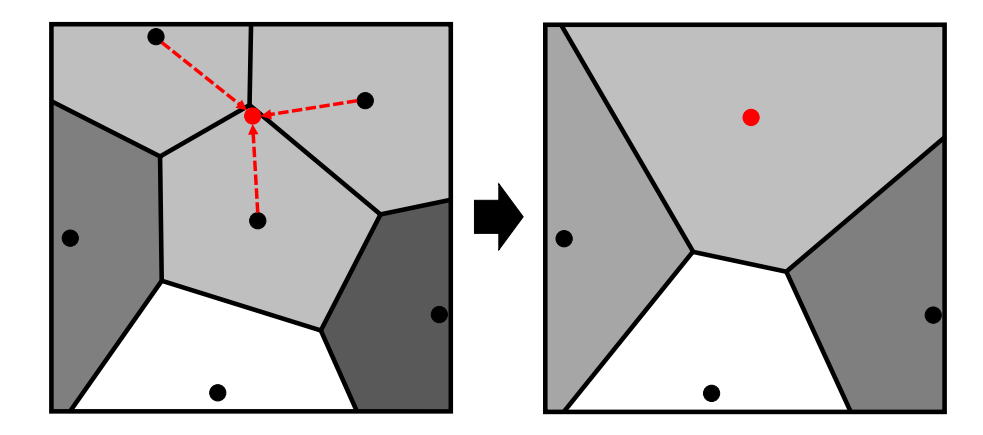

Fig. 3. ボロノイ領域のマージ

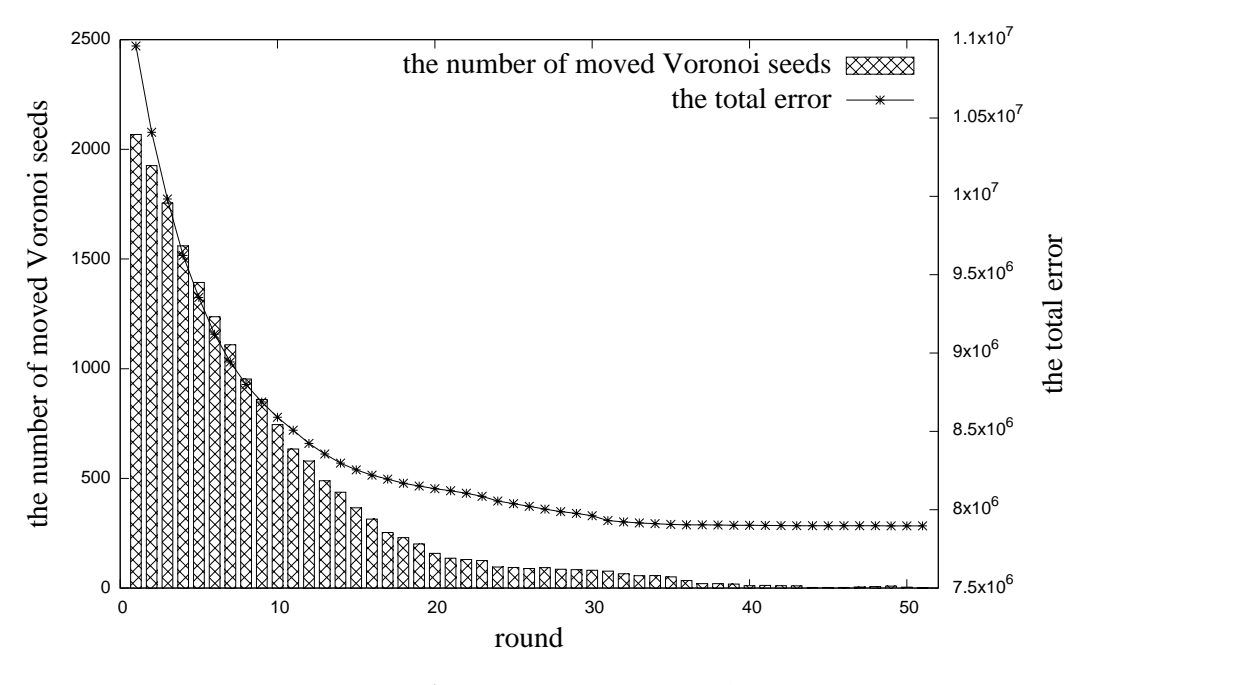

Fig. 4. ステップ 3 において動いた母点数と誤差総和の変化

は,まだ肩や帽子などの輪郭をうまく表すことができてい ない.ステップ3では,貪欲法に基づく局所探索を繰り返 すことによって,母点を反復的に移動させて式 (3) の誤差総 和を最小にする.局所探索では,各母点の移動は隣接する 8ピクセルに制限され,母点を誤差総和が最も小さくなる 隣接ピクセルに移動する.移動によって誤差を減らすこと ができない場合,母点は移動させない. ステップ3におい て,全ての母点について局所探索を行うことを 1 ラウンド とすると,ラウンドは母点の移動が行われなくなるまで,す なわち,それ以上の改善が不可能になるまで繰り返される. 図 2(d) はステップ 3 で得られた画像で,これは提案手法で 生成されたステンドグラス風画像である.この画像では明 らかに長い直線や曲線がよく表現されている。また、髪の 毛や目などの細かい部分を表現するために,小さなボロノ イ領域が使用されている.一方,背景の粗い部分は大きな ボロノイ領域で構成されている.このステンドグラス風画 像を得るために、上記のラウンドを51回繰り返した. 図4 は移動した母点の数とステップ 3 の誤差総和のグラフを示 している.グラフより,最初の数ラウンドでほとんどの母 点が移動し,誤差総和が急激に減少している. 40 ラウンド の後、ほとんどの母点は動かず、誤差総和もほとんど変化 しない.

図5は,異なる画像サイズについて生成されたステンド グラス風画像である. 画像サイズが小さくなった場合,母 点を置く確率 *p* を大きくしなければ初期の母点数が少なく なってしまうため,図 5(a), (b) ではそれぞれ  $p=\frac{1}{25}$ ,  $\frac{1}{50}$ とした.他のパラメータは上記と同じである.これらの画 像の解像度は図 2(d) よりも小さいが,輪郭をよく表すこと ができている.

ここで, 図 6 は, フリーソフトの GIMP [12] によって出 力されたステンドグラス風画像である.フリーソフトは素 早く出力結果が得られることを前提としているため,GIMP による出力画像は入力画像 (図 2(a)) のエッジを十分に表現 できていない.また,各領域の大きさがほぼ同じで,目や

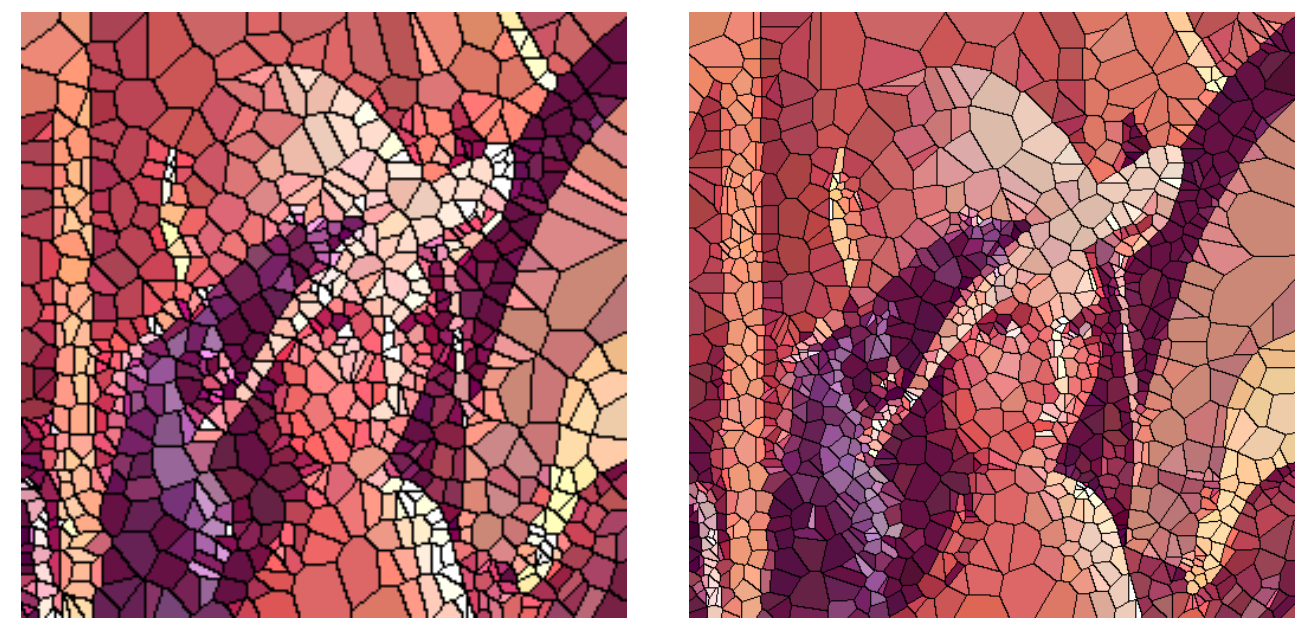

(a)  $256 \times 256$  (b)  $512 \times 512$ 

Fig. 5. 256 *×* 256 <sup>と</sup> 512 *×* 512 の大きさの Lena 画像に対するステンドグラス風画像

髪などの細かい特徴を表現できていない.提案手法を用い て出力されたステンドグラス風画像 (図 2(d)) の方が明らか にエッジがきれいに表現されており,領域の大きさの違い により局所的な特徴がよく表現されている. しかし, 提案 手法のステップ 3 における計算時間のコストは非常に高い ため、次の節では計算を高速化するために母点の並列移動 を行う GPU 実装を示す.

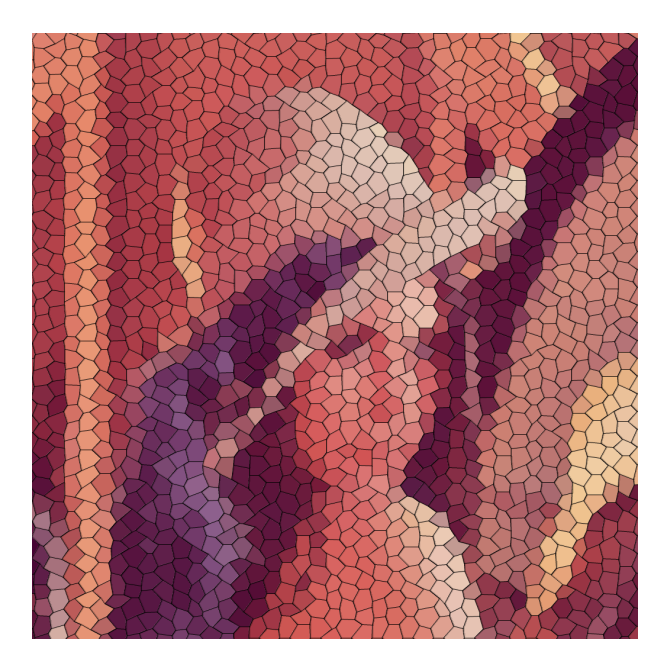

Fig. 6. GIMP によって出力されたステンドグラス風画像

### III. GPU 実装

本節では,NVIDIA の GPU における CUDA について簡 単に説明する. 次に, II-B 節に示すステンドグラス風画像を 生成する提案アルゴリズムの GPU 実装の詳細を説明する.

NVIDIA 社は, NVIDIA 社製 GPU に CUDA と呼ばれる並 列計算のための統合開発環境を提供している [13]. CUDA はシェアードメモリとグローバルメモリの 2 種類のメモリ を用いる.グローバルメモリは,GPU のオフチップ DRAM またはオンチップ HBM2 として実現され,大容量だがアク セス速度は遅い.シェアードメモリはオンチップメモリで あり、容量は小さいが非常に高速にアクセス可能である. CUDA 並列プログラミングモデルは,グリッド,ブロック, およびスレッドと呼ばれるスレッドグループの階層構造と なっている.1 つのグリッドは複数のブロックで構成され, 各ブロックには同数のスレッドが存在する.ブロックはス トリーミングマルチプロセッサに割り当てられ,ブロック内 のすべてのスレッドが同じストリーミングマルチプロセッ サによって並列に実行される.全てのスレッドはグローバ ルメモリにアクセスできる.また,ブロック内のスレッド は,そのブロックが割り当てられているストリーミングマ ルチプロセッサのシェアードメモリにアクセスできる.ブ ロックは複数のストリーミングマルチプロセッサに配置さ れるため,異なるブロック内のスレッドはシェアードメモ リ内のデータを共有できない.CUDA C は C 言語を拡張し たもので,プログラマーはカーネルと呼ばれる関数を定義 できる.カーネルを呼び出すことによってグリッド内のす べてのブロックがストリーミングマルチプロセッサに割り 当てられ,各ブロック内のスレッドが単一のストリーミン グマルチプロセッサ内のプロセッサコアによって実行され る.さて,GPU 上で提案アルゴリズムを実装する方法を説 明する.*N × N* の大きさの入力画像はあらかじめグローバ ルメモリに格納されており,出力結果となるステンドグラ

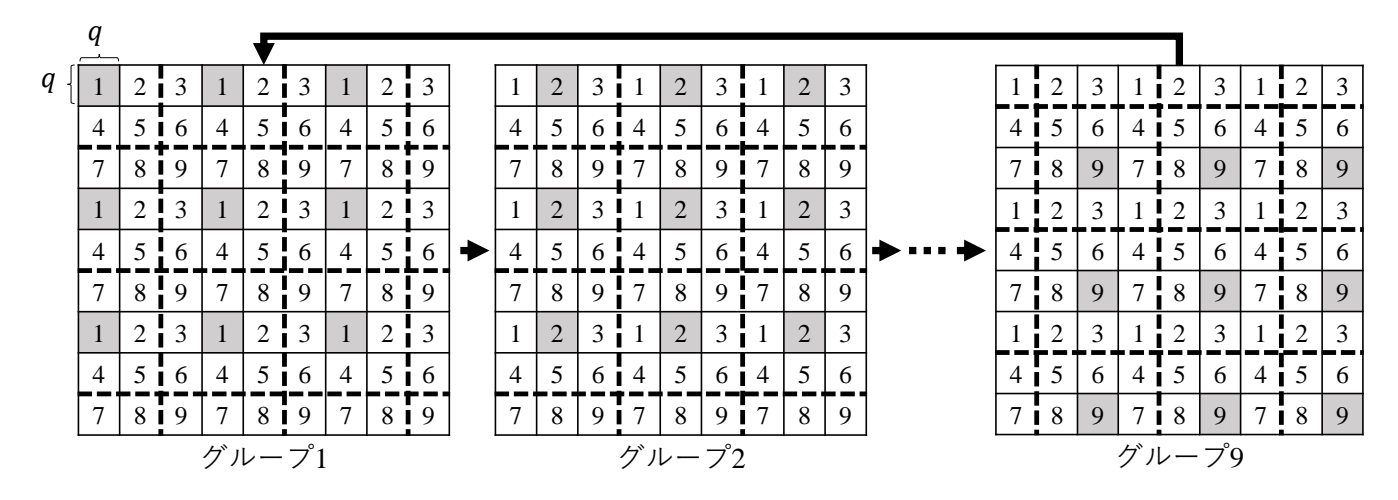

Fig. 7. 競合状態のない 9 つのサブ画像のグループと並列実行

ス風画像をグローバルメモリに書き込むと仮定する. はじ めに母点をランダムに分布させるためにステップ1を実行 するとき,各ピクセルにスレッドを割り当てる.各スレッ ドは,そのピクセルが母点になるか否かを確率 *p* で決定す る.その後,離散ボロノイ図と初期のステンドグラス風画 像が生成される.この過程では,各スレッドに対応するピ クセル値を並列に計算するカーネルが呼び出される. また, ステップ2では各ボロノイ領域に対してカーネルが呼び出 され,ピクセルに割り当てられている各スレッドは隣接す るボロノイ領域を並列に計算する.本研究において,この カーネル呼び出しは5回繰り返している. ステップ3では. 母点を1つずつ,隣接する8ピクセルの1つに移動させる. しかし,母点を動かしたことによって周りのボロノイ領域 にも影響を与えてしまうため,単純に 2 つ以上の母点を同 時に移動することはできない.したがって,このアルゴリ ズムを単純に並列実装することは困難である.そこで,計 算を並列に実行するために,図 7 に示すように入力画像を サイズ *q × q* のサブ画像に分割し,サブ画像を 9 つのグルー プ 1, グループ 2, *. . .* , グループ 9 に分割する.これらのサ ブ画像のグループを使用して,最初に最大 3*q ×* 3*q* のサイズ の各ボロノイ領域の局所検索を並列に実行し、次に残った ボロノイ領域の調整を1つずつ実行する. 具体的には、ま ず, $\frac{N^2}{9q^2}$  個の CUDA ブロックを使用して,各グループのすべ てのサブ画像で母点を 1 つずつ局所探索する.各 CUDA ブ ロックは最初に,ボロノイ領域が破線で区切られたサイズ 3*q ×* 3*q* の 9 つのサブ画像から突き出ていないボロノイ領域 に対してのみ局所探索を実行する (図 8(a)). 図 8(b) に示す ようにボロノイ領域が突き出ている母点については,残っ た母点として記録しておく. ステップ3の各ラウンドでは, 順番にグループ 1, グループ 2, *. . .* , グループ 9 の局所探索を 実行する.対応するグループの局所探索を実行する CUDA カーネルが各グループに対して呼び出される. つまり, 各 ラウンドの計算が終了するたびに実行が同期される.その 後,記録された残りの母点の局所探索が順次行われる.上 記の局所探索では,グローバルメモリに格納された入力画 像とステンドグラス風画像が演算中に頻繁に読み出される. したがって,それらへのメモリアクセス時間を短縮するた めに,それらの要素をシェアードメモリにキャッシュする.

上記の並列計算において,ボロノイ図の再構成および誤差 総和の計算は,母点移動によって更新された部分的な画像 についてのみ行われる.

# IV. 実験結果

本節では,提案した GPU 実装の計算時間の評価を行う. 大きさが 256 *×* 256, 512 *×* 512, 1024 *×* 1024 の Lena 画像 [11](図 2(a)) を用いて実験を行った.ガウシアンフィルタの サイズは 7 *×* 7,パラメータ *σ* は *σ* = 1*.*3 に設定した.ス テップ1における母点の分布の確率は,256*×*256, 512*×*512, 1024×1024の画像について, それぞれ  $p = \frac{1}{25}$ ,  $\frac{1}{50}$ ,  $\frac{1}{100}$  で ある.また,GPU 実装のステップ 3 において *q* = 32 とし たので,サブ画像のサイズは 32 *×* 32 である.計算時間を 評価するために,1.455GHz で動作する 5120 個のプロセッ シングコアを持つ NVIDIA Tesla V100 を使用した. 比較の ために,2.6GHz で動作する 18 個のコアを持つ Intel Core i9-7980XE を用いた.この CPU のプロセッサには 18 個の 物理コアがあり,それぞれがハイパースレッディング・テ クノロジーによって 2 つのスレッドとして機能する.これ らを使用して,逐次 CPU 実装と並列 CPU 実装をそれぞれ GPU 実装と比較して, GPU 実装の性能を評価した. 並列 CPU 実装は,OpenMP [14] を使用して 36 スレッドで実装さ れており,GPU 実装と同様の方法で並列に処理を実行する.

表 I にステップ 2 における母点の削減と計算時間を示す. 計算時間は、入力画像が CPU のメインメモリに格納されて から,出力画像となるステンドグラス風画像がメインメモ リに格納されるまでの時間である.CPU 実装と GPU 実装 の両方において,表に示す計算時間の合計のほとんどはス テップ3の計算時間である. ステップ1とステップ2の計算 時間は,計算時間の合計の最大 1.2%にすぎない.したがっ て,GPU による高速化はステップ 3 の計算の高速化とほぼ 同等である. 表より, GPU 実装は, 逐次 CPU 実装と比較し て最大で 362 倍, 並列 CPU の実装と比較して最大で 54 倍 の高速化を達成した.

### V. まとめ

本論文では,ボロノイ図に基づくステンドグラス風画像 の生成アルゴリズムとその GPU 実装を提案した. 人間の視

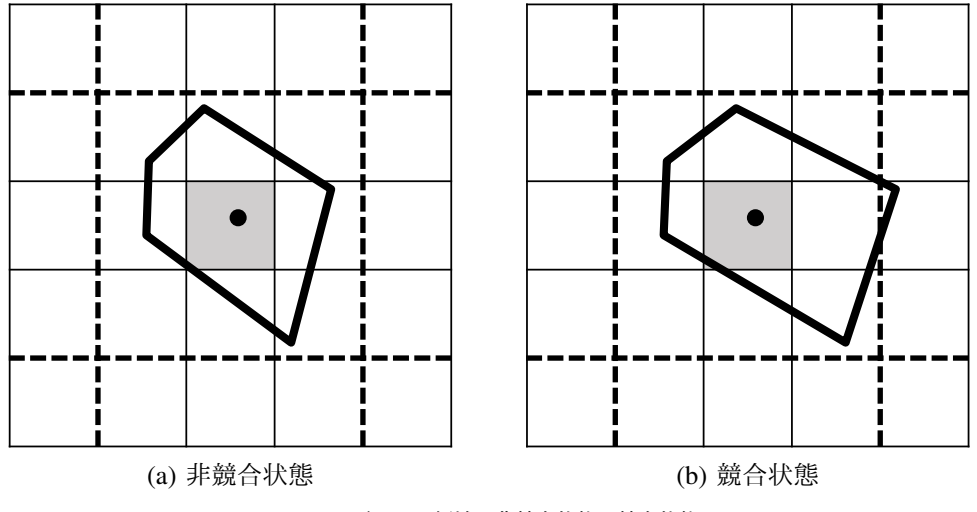

Fig. 8. ボロノイ領域の非競合状態と競合状態

表 I ステンドグラス風画像生成までの計算時間 (秒)

| 画像サイズ              | ステップ 2 における<br>母点数の減少    | ステップ 3 における<br>ラウンド数 | CPU <sub>1</sub><br>(1 スレッド) | CPU <sub>2</sub><br>(36 スレッ | <b>GPU</b> | CPU1<br>GPU | CPU2<br>GPU |
|--------------------|--------------------------|----------------------|------------------------------|-----------------------------|------------|-------------|-------------|
| $256 \times 256$   | $2675 \rightarrow 812$   | 10                   | 360.46                       | 118.98                      | 21.96      | 16.41       | 5.42        |
| $512 \times 512$   | $4963 \rightarrow 1270$  |                      | 2761.38                      | 582.13                      | 51.02      | 54.12       | 11.41       |
| $1024 \times 1024$ | $10433 \rightarrow 2141$ |                      | 51232.45                     | 7661.40                     | 141.44     | 362.22      | 54.17       |

覚特性に基づいた誤差を導入することにより,高品質のス テンドグラス風画像を生成した.さらに,GPU 上での母点 の効率的な並列調整を提案し,NVIDIA Tesla V100 にそれ を実装した.実験結果は、提案 GPU 実装が逐次 CPU 実装 および並列 GPU 実装に対して,それぞれ最大 362 倍,54 倍 の高速化を達成した.

#### **REFERENCES**

- [1] S. Battiato, G. di Blasi, G. M. Farinella, and G. Gallo, "Digital mosaic frameworks - an overview," *Computer Graphics Forum*, vol. 26, no. 4, pp. 794–812, 2007.
- [2] S. B. S. Brooks, "Image-based stained glass," *IEEE Transactions on Visualization and Computer Graphics*, vol. 12, no. 6, pp. 1547–1558, November 2006.
- [3] D. Mould, "A stained glass image filter," in *Proc. of the 14th Eurographics Workshop on Rendering*, 2003, pp. 20–25.
- [4] S. Seo, H. Lee, H. Nah, and K. Yoon, "Stained glass rendering with smooth tile boundary," in *Proc. of International Conference on Computational Science*, 2007, pp. 162–165.
- [5] V. Setlur and S. Wilkinson, "Automatic stained glass rendering," in *Proc. of the 24th International Conference on Advances in Computer Graphics*, 2006, pp. 682–691.
- [6] D. Ashlock, B. Karthikeyan, and K. M. Bryden, "Non-photorealistic rendering of images as evolutionary stained glass," in *Proc. of IEEE International Conference on Evolutionary Computation*, July 2006, pp. 2087–2094.
- [7] Y. Dobashi, T. Haga, H. Johan, and T. Nishita, "A method for creating mosaic images using Voronoi diagrams," in *Proc. of Eurographics 2002*, September 2002, pp. 341–348.
- [8] G. M. Faustino and L. H. de Figueiredo, "Simple adaptive mosaic effects," in *Proc. of XVIII Brazilian Symposium on Computer Graphics and Image Processing (SIBGRAPI'05)*, 2005, pp. 315–322.
- [9] M. Analoui and J. Allebach, "Model-based halftoning by direct binary search," in *Proc. SPIE/IS&T Symposium on Electronic Imaging Science and Technology*, vol. 1666, San Jose, CA, USA, 1992, pp. 96–108.
- [10] H. Kouge, T. Honda, T. Fujita, Y. Ito, K. Nakano, and J. L. Bordim, "Accelerating digital halftoning using the local exhaustive search on the GPU," *Concurrency and Computation: Practice and Experience*, vol. 29, no. 2, p. e3781, 2017.<br>[11] L.-M. Po, "Lenna
- 97: A complete story of Lenna," http://www.ee.cityu.edu.hk/˜lmpo/lenna/Lenna97.html, 2001.
- [12] "GIMP GNU image manipulation program." [Online]. Available: https://www.gimp.org/
- [13] NVIDIA Corporation, "NVIDIA CUDA C programming guide version 9.1," January 2018.
- [14] "OpenMP," http://www.openmp.org/.